## SAP ABAP table DMS S BOM DATA {CAD BOM header data}

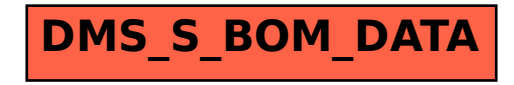